## Табулирование функций

Пример: на отрезке [0;1] вычислить значения функции  $f(x) = x^3 + 0.5\sqrt{x}$  с шагом 0,2 Решение:

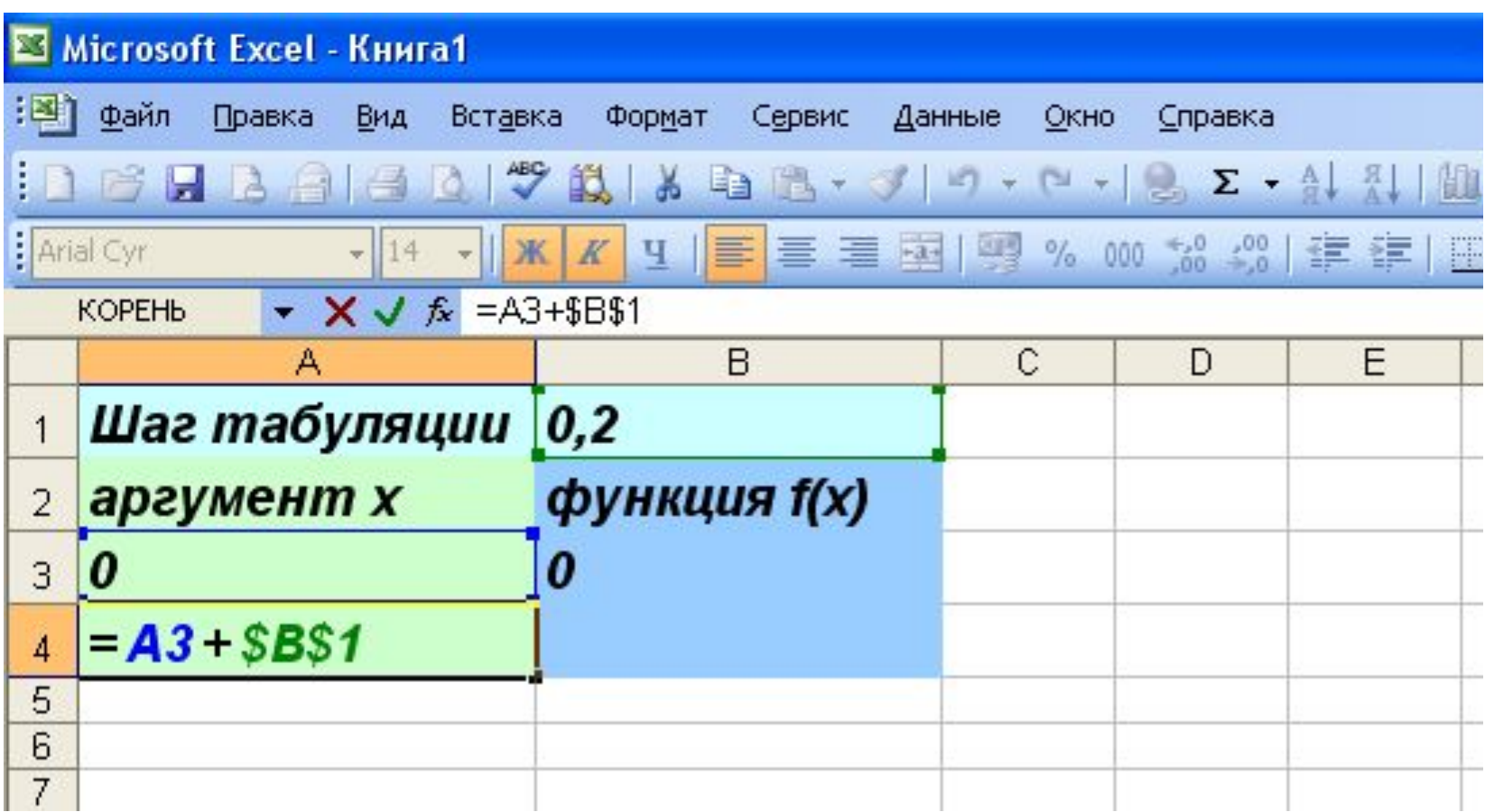

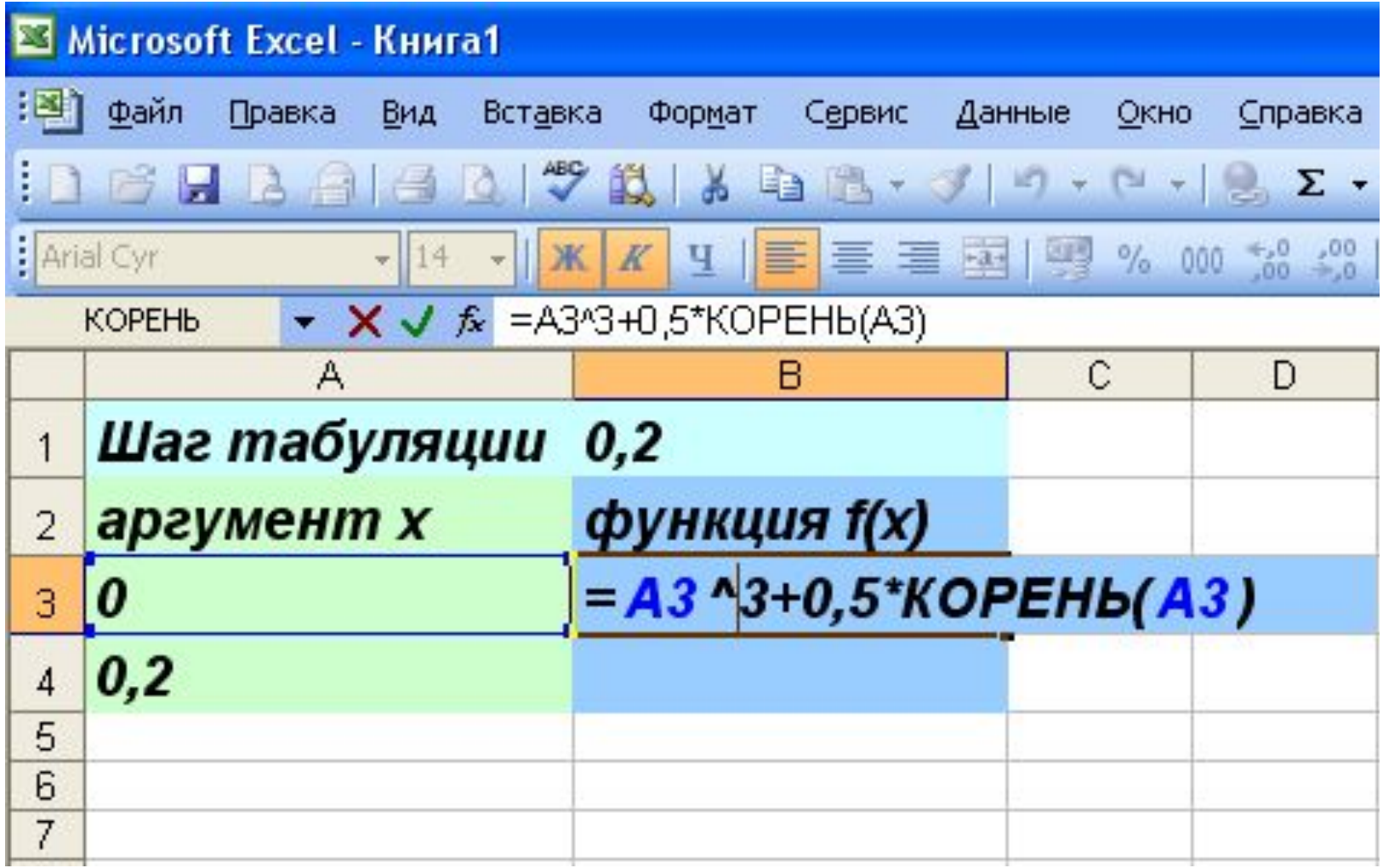

Скопируем формулу из ячейки А4 в ячейки А5:А8, а формулу из ячейки В3 в ячейки В4:В8.

При копировании абсолютный адрес \$B\$1, содержащий значение шага табуляции, не будет изменяться.

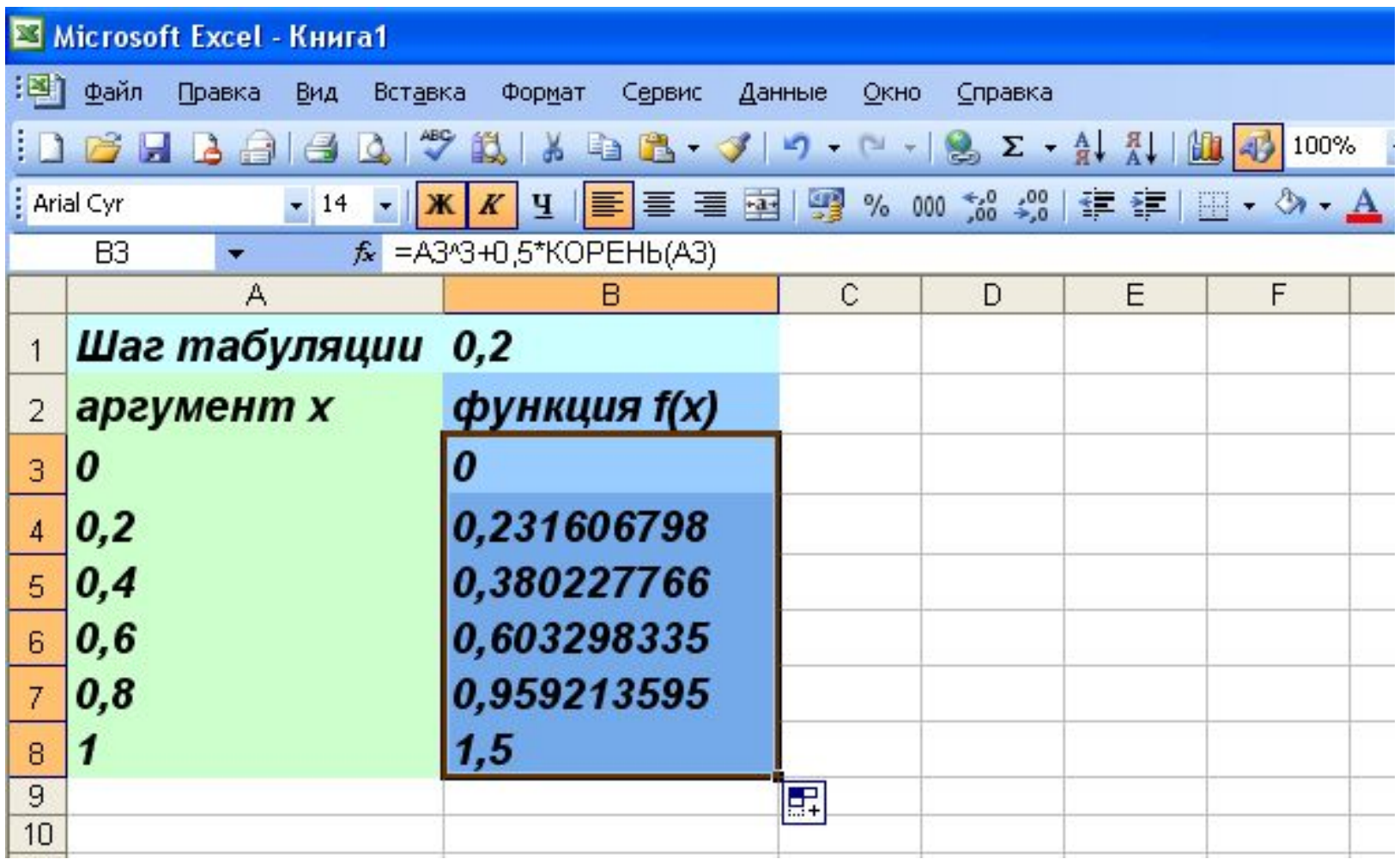